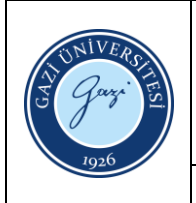

# **GAZİ ÜNİVERSİTESİ TEKNOLOJİ FAKÜLTESİ ELEKTRİK–ELEKTRONİK MÜHENDİSLİĞİ BÖLÜMÜ**

Dokuman No: EEM.F.07 Yayın Tarihi: 28/03/2023

Revizyon No/ Tarih: 01/30.03.2023

Sayfa/Toplam Sayfa: 1/1

# **ELEKTRONİK LABORATUVARI CİHAZ KULLANMA TALİMATI**

## **1- AATech ADS-3102B - Dijital Osiloskop (100MHz, 2 Kanal) Kullanma Talimatı**

- 1. Osiloskobun gücünü üstündeki tuştan basarak aç.
- 2. Probları gerekli kanallara kitlenip düzgün bir şekilde oturtarak tak.
- 3. Probları kullanarak şebeke gerilimi veya benzer yüksek gerilim ölçmeye çalışma.
- 4. Ölçümler sadece deneylerde verilen devrelerde gösterildiği gibi yapılacak.

Gerekli ince ayarlarını yap ve sinyal ölçümüne başla.

#### **2- AATech ADC-3303D DC 0-30V Ayarlı Güç Kaynağı Kullanma Talimatı**

- 1. Güç kaynağının gücünü önünde bulundan "Power" tuşundan basarak aç.
- 2. Gerilimleri sıfıra getir ve çıkış kanallarına kablolarını bağla.
- 3. Kanalları İstenilen gerilime ayarla.
- 4. Devreye gerilimi bağla.

#### **3- AATech AWG-1020 Sinyal Jeneratörü Kullanma Talimatı**

- 1. Cihazın önünde bulunan tuştan basarak gücü aç.
- 2. Probları gerekli kanallara kitlenip düzgün bir şekilde oturtarak tak.
- 3. İstenilen dalganın özelliklerini gir.
- 4. Probların uçlarını devreye bağla.
- 5. "Output" tuşlarına basarak istenilen çıkışı aktif et.

## **4- GW INSTEK GDM-8245 Dijital Multimetre Kullanma Talimatı**

- 1. Cihazın önünde bulunan tuştan basarak gücü aç.
- 2. Probları gerekli terminallere tak.
- 3. İstenilen ölçüm için gerekli olan ölçüm tuşu ayarına bas.
- 4. Probların uçlarını devreye bağla ve ölçümü oku.